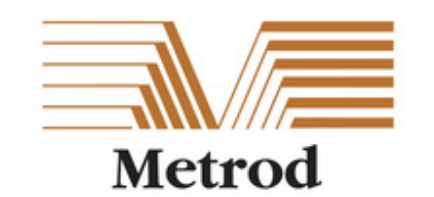

# **METROD HOLDINGS BERHAD**

Registration No. 201001032606 (916531-A) (Incorporated in Malaysia)

# **ADMINISTRATIVE DETAILS ELEVENTH ANNUAL GENERAL MEETING ("11th AGM") OF METROD HOLDINGS BERHAD**

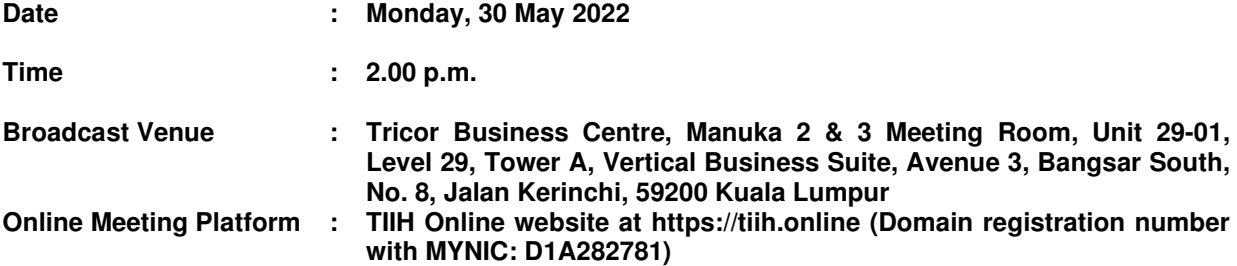

#### **PRECAUTIONAR MEASURES AGAINST THE CORONAVIRUS DISEASE ('COVID-19")**

- In line with the Government's directive and the revised Guidance Note and Frequently Asked Questions on the Conduct of General Meetings for Listed Issuers issued by the Securities Commission Malaysia on 7 April 2022, the Company will conduct the 11th AGM on **a virtual basis through live streaming and online remote voting** via Remote Participation and Voting ("RPV") facilities which are available on Tricor Investor & Issuing House Services Sdn. Bhd.'s ("Tricor") **TIIH Online** website at https://tiih.online.
- The broadcast venue of the 11<sup>th</sup> AGM is strictly for the purpose of complying with Section 327(2) of the Companies Act 2016 which requires the Chairman of the Meeting to be at the main venue of the meeting.
- We strongly encourage you to attend the 11<sup>th</sup> AGM via the RPV facilities. You may also consider appointing the Chairman of the Meeting as your proxy to attend and vote on your behalf at the 11<sup>th</sup> AGM.
- Member(s)/proxy(ies)/corporate representative(s) **WILL NOT BE ALLOWED** to attend the 11<sup>th</sup> AGM in person at the broadcast venue on the day of the meeting.

## **REMOTE PARTICIPATION AND VOTING FACILITIES ("RPV")**

- The RPV facilities are available on Tricor's **TIIH Online** website at https://tiih.online.
- Shareholders are to attend, speak (in the form of real time submission of typed texts) and vote (collectively, "participate") remotely at the 11th AGM using RPV facilities from Tricor.
- Kindly refer to Procedures for RPV as set out below for the requirements and procedures.

#### **PROCEDURES TO REMOTE PARTICIPATION AND VOTING VIA RPV FACILITIES**

• Please read and follow the procedures below to engage in remote participation through live streaming and online remote voting at the 11<sup>th</sup> AGM using the RPV facilities:

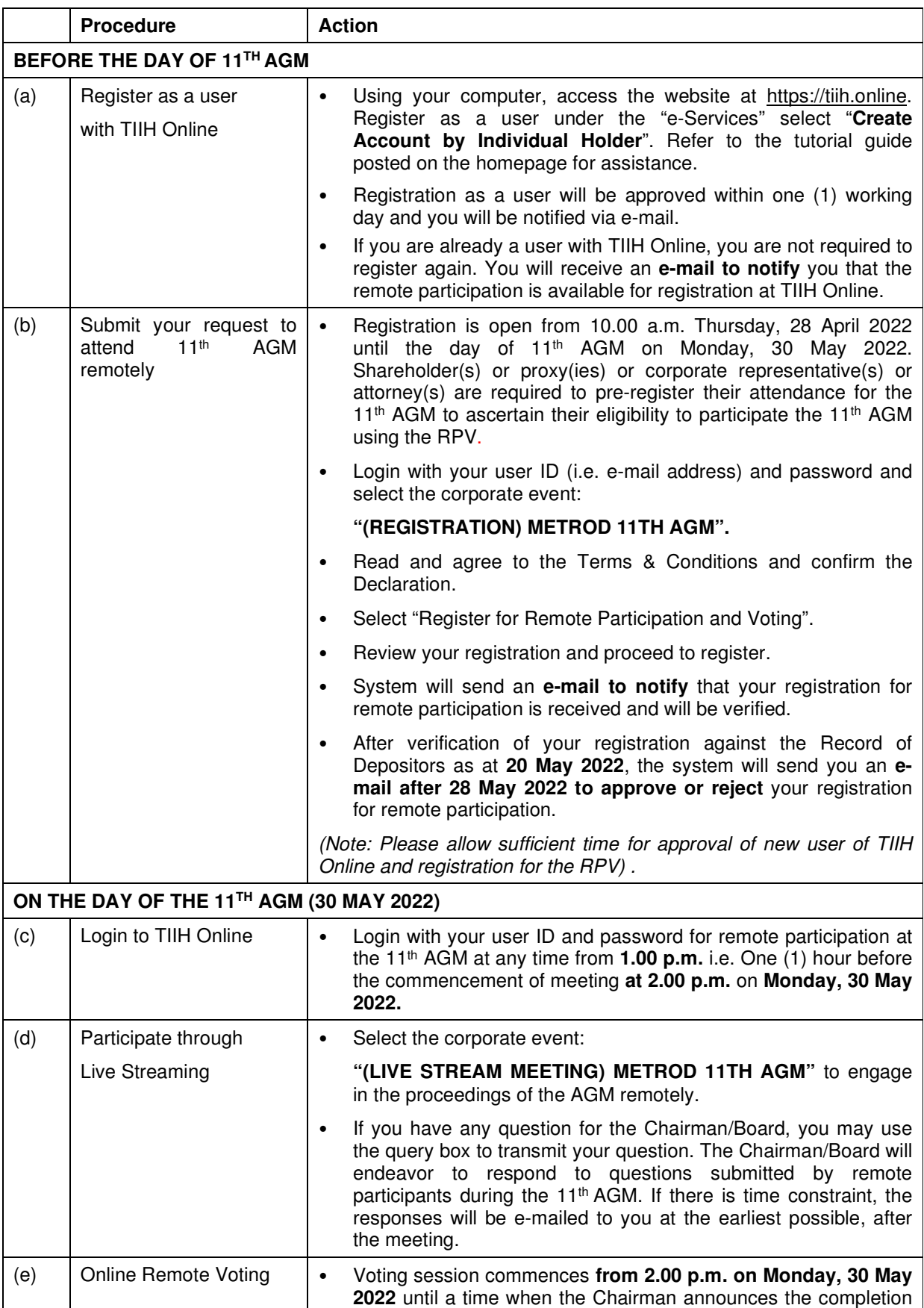

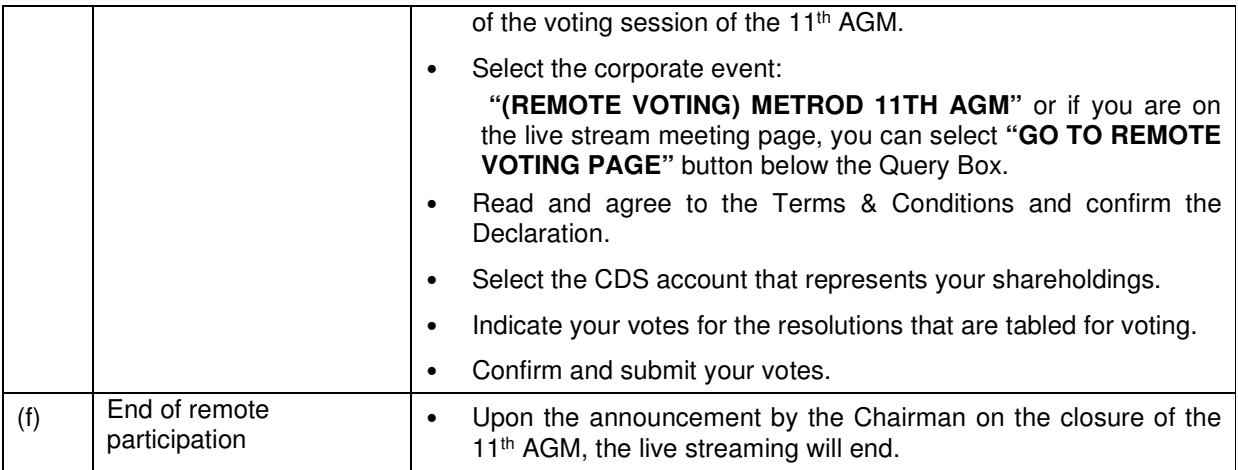

#### **Note to users of the RPV facilities:**

- 1. Should your registration for RPV be approved, we will make available to you the rights to join the live stream meeting and to vote remotely. Your login to TIIH Online on the day of meeting will indicate your presence at the virtual meeting.
- 2. The quality of your connection to the live broadcast is dependent on the bandwidth and stability of the internet at your location and the device you use.
- 3. In the event you encounter any issues with logging-in, connection to the live stream meeting or online voting, kindly call Tricor Help Line at 011-40805616 / 011-40803168 / 011-40803169 / 011-40803170 for assistance or e-mail to tiih.online@my.tricorglobal.com for assistance.

## **NO LUNCH PACK, DOOR GIFT OR FOOD VOUCHER**

There will be **no distribution** of lunch packs, door gifts or food vouchers during the 11th AGM.

We would like to thank our members for your kind co-operation and understanding in these challenging times.

#### **GENERAL MEETING RECORD OF DEPOSITORS ("ROD")**

• Only a depositor whose name appears on the ROD as at **20 May 2022** shall be entitled to attend, speak and vote at the 11<sup>th</sup> AGM or appoint proxies to attend and/or vote on his/her behalf.

#### **PROXY**

- The 11<sup>th</sup> AGM will be conducted via virtual meeting, if you are unable to attend the meeting via RPV on 30 May 2022, you may appoint the Chairman of the meeting as proxy and indicate the voting instructions in the Proxy Form.
- You may also submit the Proxy Form electronically via **TIIH Online** website at https://tiih.online no later than **Saturday, 28 May 2022** at **2.00 p.m.** Please do read and follow the procedures to submit Proxy Form electronically below.
- You may submit your Proxy Form to the Share Registrar, Tricor Investor & Issuing House Services Sdn. Bhd. ("Tricor"), please ensure that the **Original Proxy Form** is deposited at Tricor's office at Unit 32-01, Level 32, Tower A, Vertical Business Suite, Avenue 3, Bangsar South, No. 8, Jalan Kerinchi, 59200 Kuala Lumpur or, alternatively, the Customer Service Centre at Unit G-3, Ground Floor, Vertical Podium, Avenue 3, Bangsar South, No. 8, Jalan

Kerinchi, 59200 Kuala Lumpur, not less than forty-eight (48) hours before the time appointed for holding the 11<sup>th</sup> AGM or any adjournment thereof, otherwise the Proxy Form shall not be treated as valid.

#### **Poll Voting**

- The Voting at the 11<sup>th</sup> AGM will be conducted by poll in accordance with Paragraph 8.29A of Bursa Malaysia Securities Berhad Main Market Listing Requirements. The Company has appointed Tricor Investor & Issuing House Services Sdn. Bhd. as Poll Administrator to conduct the poll by way of electronic voting and Asia Securities Sdn. Berhad as Scrutineers to verify the poll results.
- Shareholders can proceed to vote on the resolutions at any time from the commencement of the 11th AGM at 2.00 p.m but before the end of the voting session which will be announced by the Chairman of the Meeting. Kindly refer to "Procedures to Remote Participation and Voting via RPV Facilities" for guidance on how to vote remotely via **TIIH Online.**
- Upon completion of the voting session for the 11<sup>th</sup> AGM, the Scrutineers will verify and announce the poll results followed by the Chairman's declaration whether the resolutions are duly passed.

#### **Annual Report 2021**

• The Company's Annual Report 2021 is available at the Company's website at http://metrod.com/ir\_ar.htm and Bursa Malaysia's website at www.bursamalaysia.com under Company's announcements.

#### **ELECTRONIC LODGEMENT OF PROXY FORM**

The procedures to lodge your proxy form electronically via Tricor's **TIIH Online** website are summarised below:

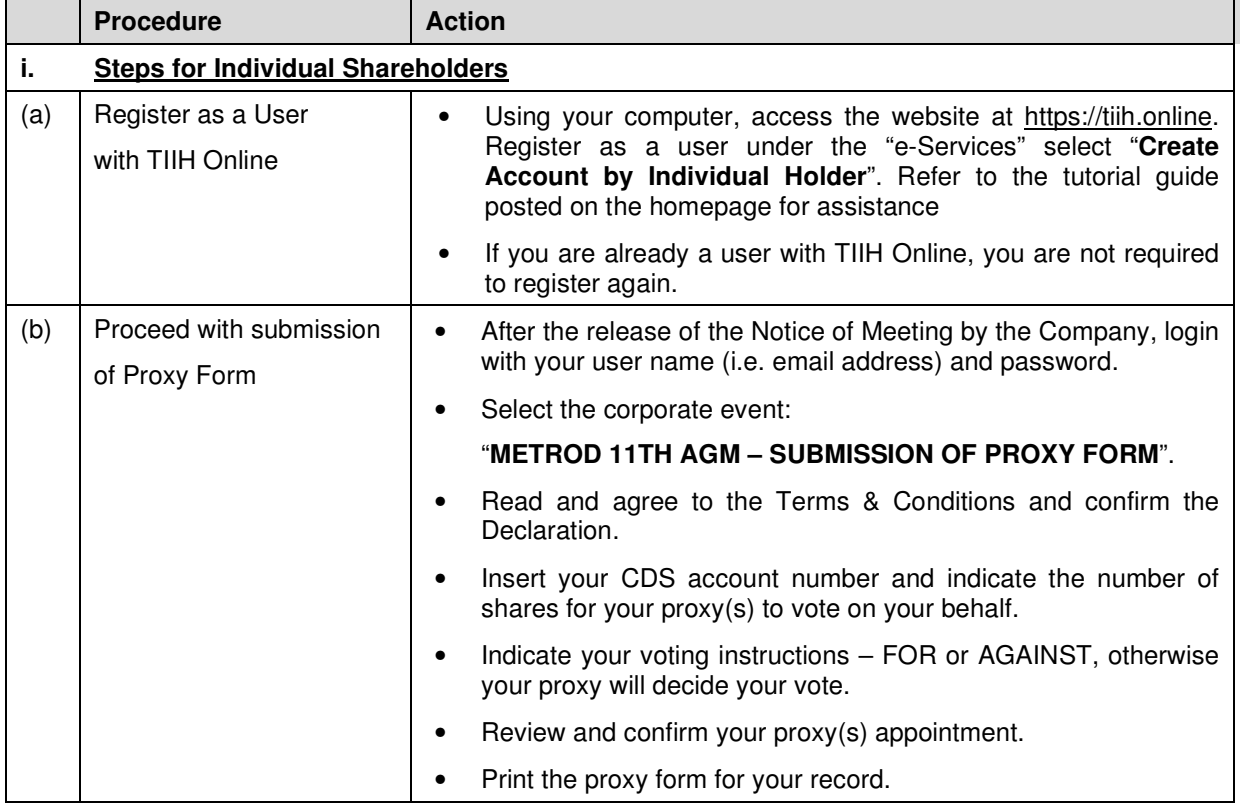

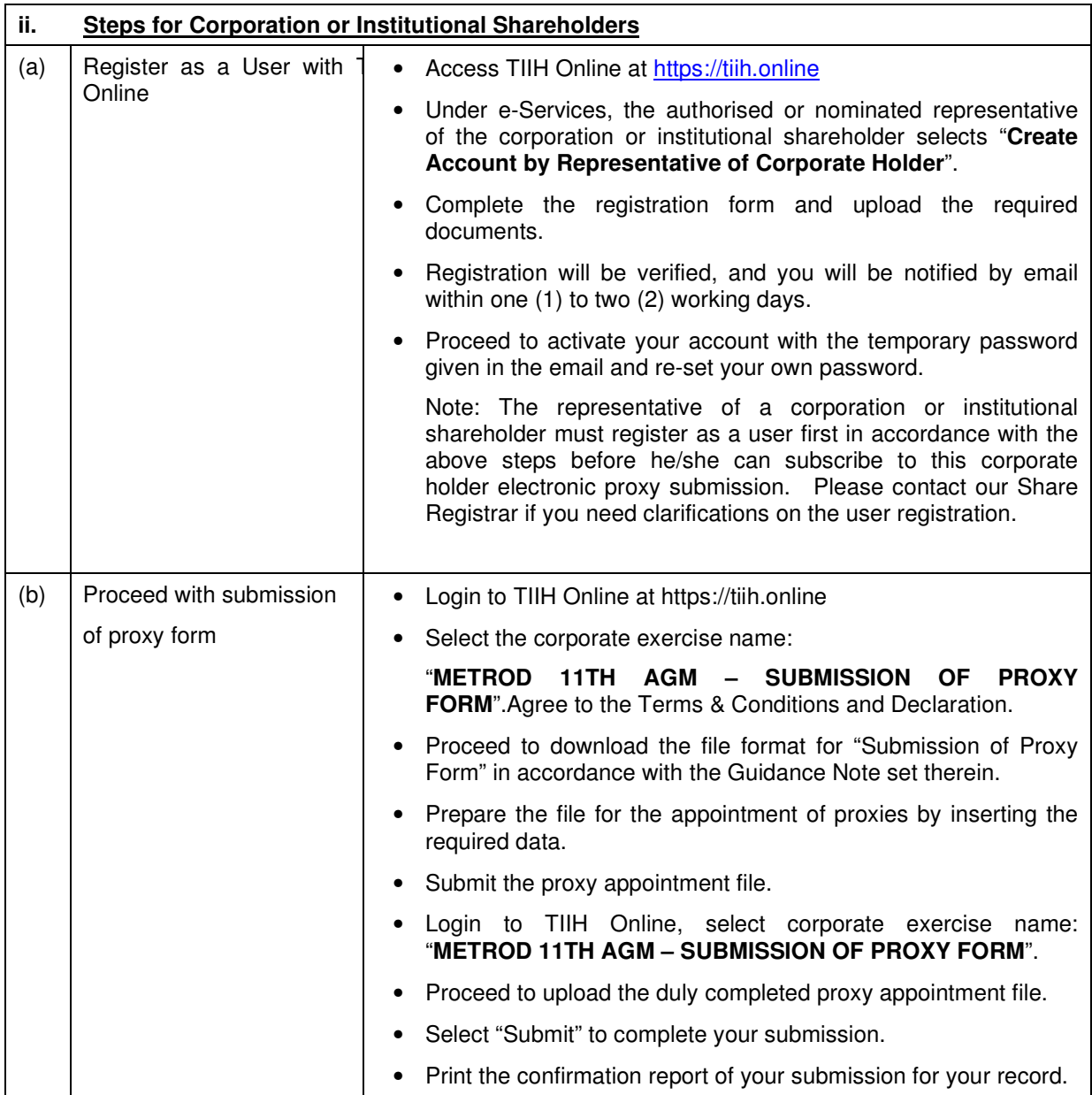

# **PRE-MEETING SUBMISSION OF QUESTION TO THE BOARD OF DIRECTORS**

The Board recognises that the 11<sup>th</sup> AGM is a valuable opportunity for the Board to engage with shareholders. In order to enhance the efficiency of the proceedings of the 11<sup>th</sup> AGM, shareholders may in advance, before the 11th AGM, submit questions to the Board of Directors via Tricor's TIIH Online website at https://tiih.online, by selecting "e-Services" to login, post your questions and submit it electronically no later than **Saturday, 28 May 2022 at 2.00 p.m.**. The Board of Directors will endeavor to address the questions received at the 11<sup>th</sup> AGM.

#### **RECORDING OR PHOTOGRAPHY**

Strictly **NO** unauthorised recording or photography of the proceedings of the 11<sup>th</sup> AGM is allowed.

# **ENQUIRY**

If you have any enquiries on the above, please contact the following persons during office hours on Mondays to Fridays from 9.00 a.m. to 5.30 p.m. (except on public holidays):

# **Tricor Investor & Issuing House Services Sdn. Bhd.**

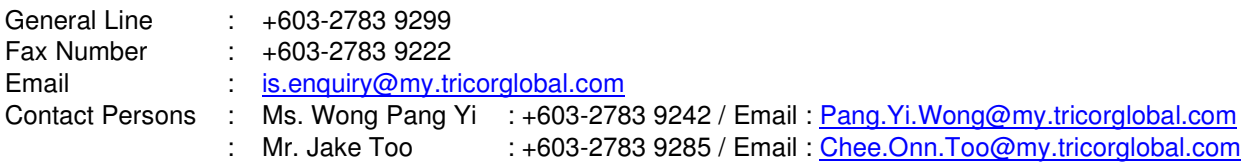